**股识吧 gupiaozhishiba.com**

**化** 

 $F10$ 

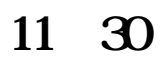

你点一下左边菜单里的"资金股票",就会显示你的持仓情况。

**为什么同花顺的股票不显示——我的同花顺为什么显示不**

 $1$ , and  $\frac{1}{\sqrt{N}}$  , and  $\frac{1}{\sqrt{N}}$  , and  $\frac{1}{\sqrt{N}}$  , and  $\frac{1}{\sqrt{N}}$  $2$  and  $\sim$  $3\,9$ 

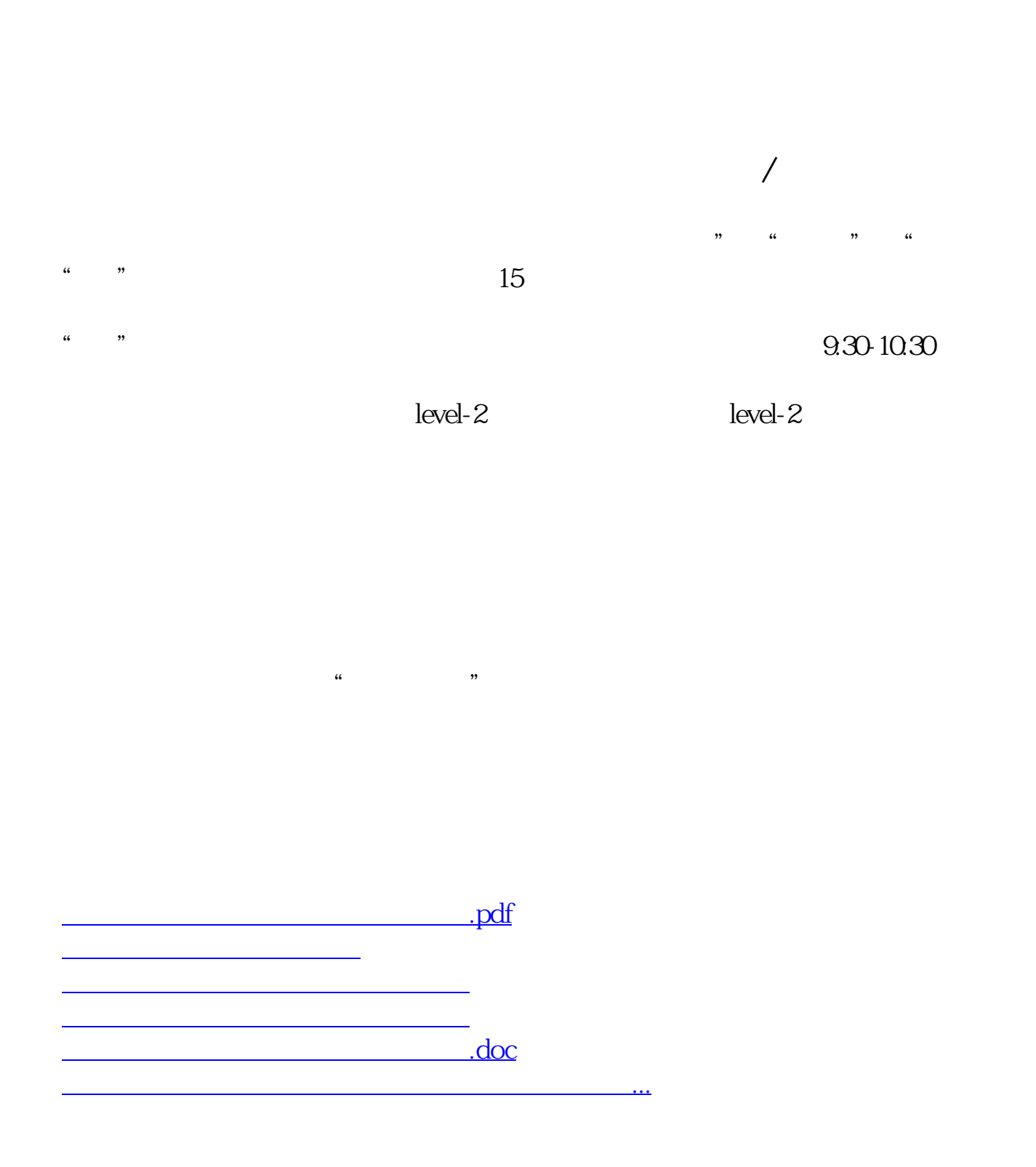

<https://www.gupiaozhishiba.com/store/2971891.html>